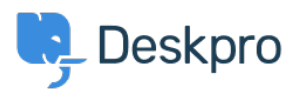

[مرکز آموزش](https://support.deskpro.com/fa/kb)> = Using Deskpro (l'm having trouble with an error: Permission denied (errno = 13) connecting to mail server on SELinux

## I'm having trouble with an error: Permission denied (errno  $=$ 13) connecting to mail server on SELinux

Ben Henley - 2023-08-16 - Comment (1[\)](#page--1-0) - Using Deskpro

## **Question:**

My Deskpro On-Premise installation can't connect to my POP3 server, although the account details are definitely correct and the server log seems like the connection is being accepted.

: When I test the account I get the error

There was an error while trying to connect to the server. Make sure the host and port you specified is correct.

 $R$ untimeException::0 cannot connect to host; error = Permission denied (errno  $(= 13)$ 

## **Answer:**

The permission denied error can sometimes mean SELinux is preventing networking connections.

:Run this command as root to enable networking from PHP

setsebool httpd\_can\_network\_connect=1